## Addieren von 8bit Dualzahlen und Umwandlung in Dezimalzahl. Ergebnisse max. bis 1111 1111(Dual) bzw. 255(Dezimal).

**Name: Klasse: Datum:** 

**Aufgabe 1.)**

**Addiere und wandle in Dezimalzahl um.**

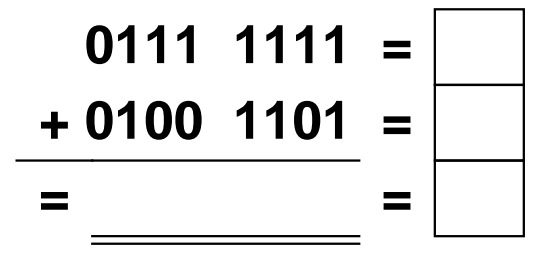

**Aufgabe 4.)**

**Addiere und wandle in Dezimalzahl um.**

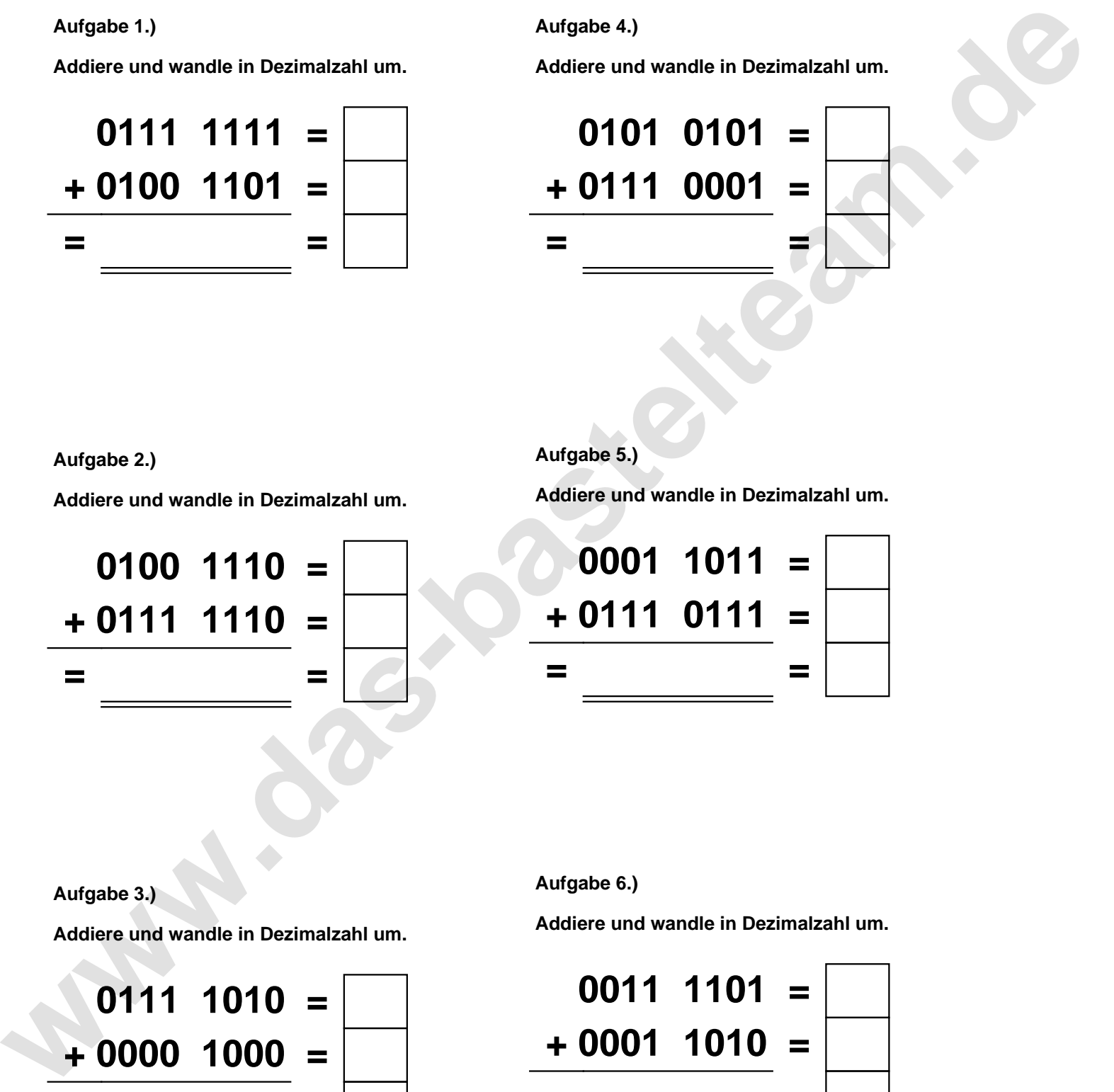

**Aufgabe 2.)**

**Addiere und wandle in Dezimalzahl um.**

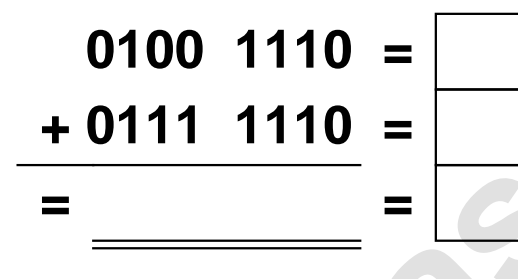

**Aufgabe 5.)**

**Addiere und wandle in Dezimalzahl um.**

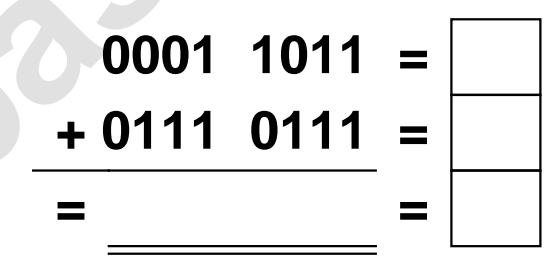

**Aufgabe 3.)**

**Addiere und wandle in Dezimalzahl um.**

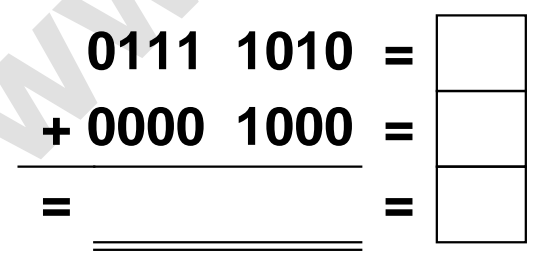

**Aufgabe 6.)**

**Addiere und wandle in Dezimalzahl um.**

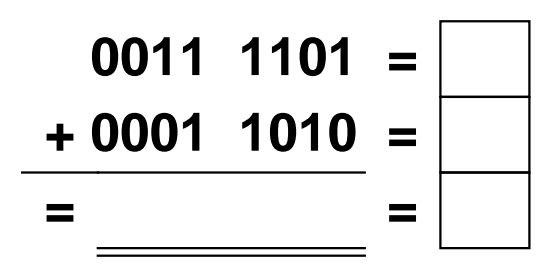

## Addieren von 8bit Dualzahlen und Umwandlung in Dezimalzahl. Ergebnisse max. bis 1111 1111(Dual) bzw. 255(Dezimal). **Lösungen**

**Aufgabe 1.)**

**Addiere und wandle in Dezimalzahl um.**

$$
0111 \quad 1111 = \boxed{127} \\ + 0100 \quad 1101 = \boxed{77} \\ = 1100 \quad 1100 = \boxed{204}
$$

## **Aufgabe 4.)**

**Addiere und wandle in Dezimalzahl um.**

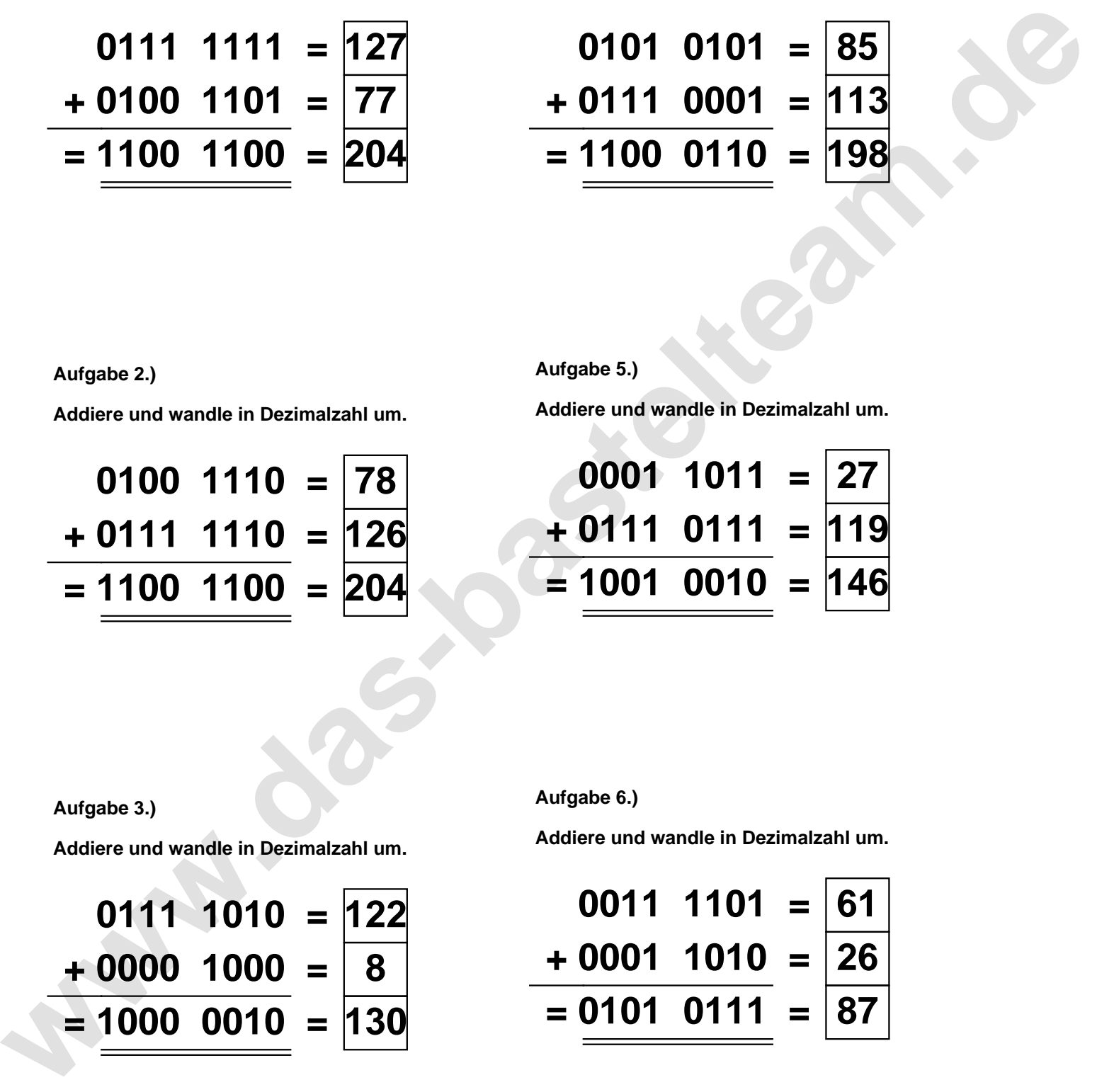

**Aufgabe 5.)**

**Addiere und wandle in Dezimalzahl um.**

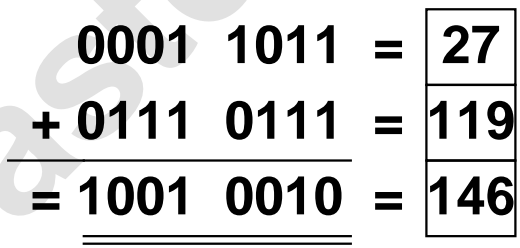

**Aufgabe 2.)**

**Addiere und wandle in Dezimalzahl um.**

**0100 1110 = 78 + 0111 1110 = 126**  $= 1100 1100 =$ 

**Aufgabe 3.)**

**Addiere und wandle in Dezimalzahl um.**

$$
0111 \quad 1010 = 122
$$
  
+ 0000 \quad 1000 = 8  
= 1000 \quad 0010 = 130

**Aufgabe 6.)**

**Addiere und wandle in Dezimalzahl um.**

$$
\begin{array}{rcl}\n0011 & 1101 & = & 61 \\
\hline\n+ 0001 & 1010 & = & 26 \\
\hline\n= 0101 & 0111 & = & 87\n\end{array}
$$